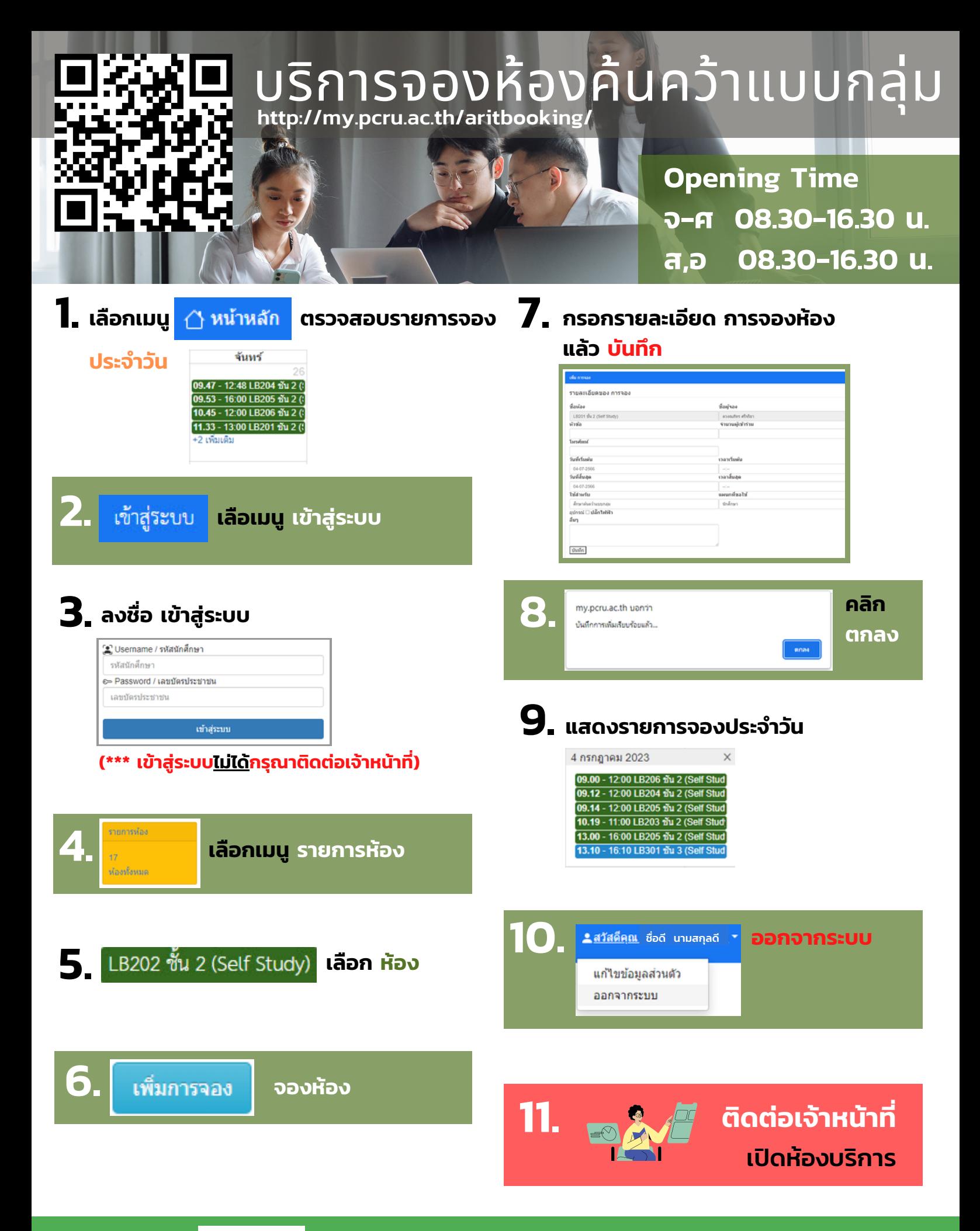

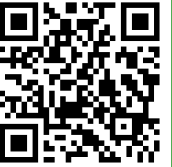

ติดต่อสอบถามเพิ่มเติม ได้ที่ https://www.facebook.com/librarypcru